# SECTION CHG В CHARGING SYSTEM

А

С

D

Е

# **CONTENTS**

| BASIC INSPECTION 3                                                                                                    |
|----------------------------------------------------------------------------------------------------|
| DIAGNOSIS AND REPAIR WORK FLOW                                                                                                    |
| SYSTEM DESCRIPTION10                                                                                                    |
| CHARGING SYSTEM10System Diagram10System Description10Component Parts Location10Component Description11                                                                                                    |
| POWER GENERATION VOLTAGE VARI-<br>ABLE CONTROL SYSTEM                                                                                                    |
| System Diagram       12         System Description       12         Component Parts Location       12         Component Description       13                                                                                                    |
| DTC/CIRCUIT DIAGNOSIS14                                                                                                    |
|                                                                                                    |
| B TERMINAL CIRCUIT                                                                                                    |
| Description14                                                                                                    |
| Description                                                                                                    |
| Description                                                                                                    |
| Description         14           Diagnosis Procedure         14           L TERMINAL CIRCUIT (OPEN)         15           Description         15           Diagnosis Procedure         15           L TERMINAL CIRCUIT (SHORT)         17           Description         17           Diagnosis Procedure         17           Description         17           Diagnosis Procedure         17           Description         17           Diagnosis Procedure         17           S TERMINAL CIRCUIT         18           Description         18 |

| CHARGING SYSTEM23                                                               | F      |
|---------------------------------------------------------------------------------|--------|
| Symptom Table                                                                   |        |
| PRECAUTION24                                                                    | G      |
| PRECAUTIONS                                                                     | Н      |
| Precaution for Power Generation Voltage Variable<br>Control System              |        |
| PREPARATION26                                                                   | J      |
| PREPARATION                                                                     | K      |
| PERIODIC MAINTENANCE27                                                          |        |
| CHARGING SYSTEM PRELIMINARY IN-<br>SPECTION27<br>Inspection Procedure           | L      |
| POWER GENERATION VOLTAGE VARI-<br>ABLE CONTROL SYSTEM OPERATION IN-<br>SPECTION | CH     |
| REMOVAL AND INSTALLATION                                                        |        |
| ALTERNATOR                                                                      | O<br>P |
| SERVICE DATA AND SPECIFICATIONS (SDS)                                           |        |
| SERVICE DATA AND SPECIFICATIONS (SDS)                                           |        |

Alternator ...... 33

| < BASIC INSPECTION >                                                                                                    |                        |     |
|----------------------------------------------------------------------------------------------------|------------------------|-----|
| BASIC INSPECTION                                                                                                    | A                      | 1   |
| DIAGNOSIS AND REPAIR WORK FLOW                                                                                                    | ~                      | `   |
| Work Flow (With EXP-800 NI or GR8-1200 NI)                                                                                                    | INFOID:000000009945390 | 3   |
| CHARGING SYSTEM DIAGNOSIS WITH EXP-800 NI OR GR8-1200 NI<br>To test the charging system, use the following special service tools:<br>• EXP-800 NI Battery and electrical diagnostic analyzer<br>• GR8-1200 NI Multitasking battery and electrical diagnostic station<br><b>NOTE:</b> | С                      |     |
| Refer to the applicable Instruction Manual for proper charging system diagnosis procedures.                                                                                                    | D                      | )   |
|                                                                                                    | E                      | -   |
|                                                                                                    | F                      | -   |
|                                                                                                    | G                      | 3   |
|                                                                                                    | Н                      | -   |
|                                                                                                    | I                      |     |
|                                                                                                    | J                      | J   |
|                                                                                                    | K                      | <   |
|                                                                                                    | L                      | -   |
|                                                                                                    | CH                     | -10 |
|                                                                                                    | Ν                      | 1   |
|                                                                                                    | 0                      | )   |
|                                                                                                    | Ρ                      | )   |
|                                                                                                    |                        |     |

< BASIC INSPECTION >

OVERALL SEQUENCE

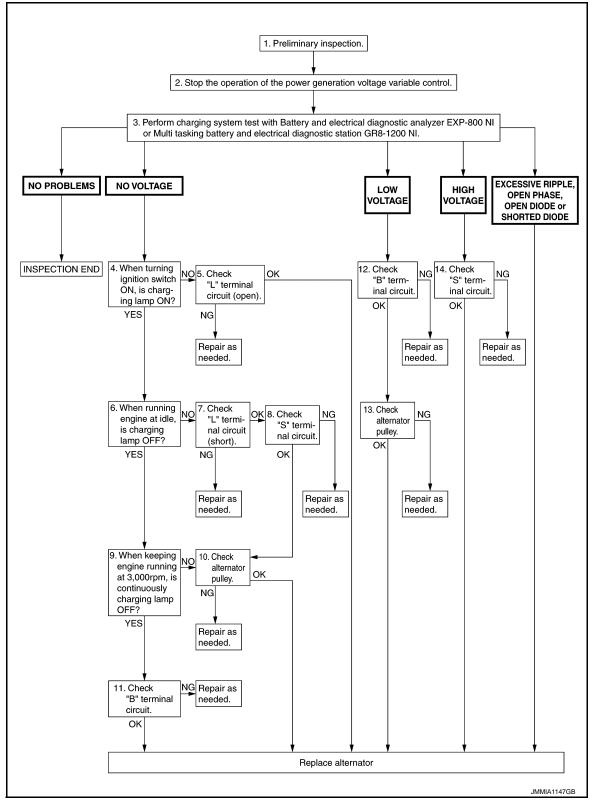

# DETAILED FLOW

### NOTE:

To ensure a complete and thorough diagnosis, the battery, starter and alternator test segments must be done as a set from start to finish.

**1.**PRELIMINARY INSPECTION

Perform the preliminary inspection. Refer to CHG-27, "Inspection Procedure".

### < BASIC INSPECTION >

| >> GO TO 2.                                                                                                    | ŀ  |
|----------------------------------------------------------------------------------------------------|----|
| 2. STOP POWER GENERATION VOLTAGE VARIABLE CONTROL SYSTEM                                                                                                    |    |
| <ul> <li>Stop the operation of the power generation voltage variable control in either of the following procedures.</li> <li>After selecting "ENGINE" of "SELECT SYSTEM" using CONSULT, set the DUTY value of "ALTERNATOR DUTY" to 0 % by selecting "ALTERNATOR DUTY" of "Active Test". Continue "Active Test" until the end of inspection. (When the DUTY value is 0 or 100 %, the normal power generation is performed according to the characteristic of the IC voltage regulator of the alternator.)</li> <li>Turn the ignition switch OFF, and disconnect the battery current sensor connector. [However, DTC (P1550 - P1554) of the engine might remain. After finishing the inspection, connect the battery current sensor connector and erase the self-diagnosis results history of the engine using CONSULT.]</li> </ul> | E  |
| >> GO TO 3.                                                                                                    |    |
| <b>3.</b> DIAGNOSIS WITH EXP-800 NI OR GR8-1200 NI                                                                                                    | E  |
| Perform the charging system test using Multitasking battery and electrical diagnostic station GR8-1200 NI or Battery and electrical diagnostic analyzer EXP-800 NI. Refer to the applicable Instruction Manual for proper testing procedures.<br>Test result                                                                                                    | F  |
| NO PROBLEMS>>Charging system is normal and will also show "DIODE RIPPLE" test result.<br>NO VOLTAGE>>GO TO 4.<br>LOW VOLTAGE>>GO TO 12.                                                                                                    | (  |
| HIGH VOLTAGE>>GO TO 14.<br>EXCESSIVE RIPPLE, OPEN PHASE, OPEN DIODE or SHORTED DIODE>>Replace the alternator. Per-<br>form "DIODE RIPPLE" test again using Multitasking battery and electrical diagnostic station GR8-<br>1200 NI or Battery and electrical diagnostic analyzer EXP-800 NI to confirm repair.                                                                                                    | ŀ  |
| 4.INSPECTION WITH CHARGE WARNING LAMP (IGNITION SWITCH IS ON)                                                                                                    |    |
| Turn the ignition switch ON.                                                                                                    |    |
| Does the charge warning lamp illuminate?<br>YES >> GO TO 6.                                                                                                    |    |
| NO >> GO TO 5.<br>5. "L" TERMINAL CIRCUIT (OPEN) INSPECTION                                                                                                    |    |
| Check "L" terminal circuit (open). Refer to <u>CHG-15, "Diagnosis Procedure"</u> .                                                                                                    | ŀ  |
| Is the "L" terminal circuit normal?                                                                                                    |    |
| YES >> Replace alternator. Refer to <u>CHG-31, "Removal and Installation"</u> .<br>NO >> Repair as needed.                                                                                                    | L  |
| 6.INSPECTION WITH CHARGE WARNING LAMP (IDLING)                                                                                                    |    |
| Start the engine and run it at idle.                                                                                                    | Cl |
| Does the charge warning lamp turn OFF?                                                                                                    |    |
| YES >> GO TO 9.<br>NO >> GO TO 7.                                                                                                    | ľ  |
| 7. "L" TERMINAL CIRCUIT (SHORT) INSPECTION                                                                                                    |    |
| Check "L" terminal circuit (short). Refer to <u>CHG-17, "Diagnosis Procedure"</u> .                                                                                                    | (  |
| Is the "L" terminal circuit normal?                                                                                                    |    |
| YES >> GO TO 8.                                                                                                    | ,  |
| NO >> Repair as needed.                                                                                                    | F  |
| 8."S" TERMINAL CIRCUIT INSPECTION                                                                                                    |    |
| Check "S" terminal circuit. Refer to CHG-18, "Diagnosis Procedure".                                                                                                    |    |
| <u>Is the "S" terminal circuit normal?</u><br>YES >> GO TO 10.                                                                                                    |    |
| NO >> Repair as needed.                                                                                                    |    |

Revision: 2013 October

< BASIC INSPECTION >

9.INSPECTION WITH CHARGE WARNING LAMP (ENGINE AT 3,000 RPM)

Increase and maintain the engine speed at 3,000 rpm.

Does the charge warning lamp remain off?

YES >> GO TO 11.

NO >> GO TO 10.

**10.**INSPECTION OF ALTERNATOR PULLEY

Check alternator pulley. Refer to CHG-31, "Inspection".

Is alternator pulley normal?

YES >> Replace alternator. Refer to <u>CHG-31, "Removal and Installation"</u>.

NO >> Repair as needed.

**11.** "B" TERMINAL CIRCUIT INSPECTION

Check "B" terminal circuit. Refer to CHG-14, "Diagnosis Procedure".

Is "B" terminal circuit normal?

YES >> Replace alternator. Refer to CHG-31, "Removal and Installation".

NO >> Repair as needed.

12."B" TERMINAL CIRCUIT INSPECTION

Check "B" terminal circuit. Refer to CHG-14, "Diagnosis Procedure".

Is "B" terminal circuit normal?

YES >> GO TO 13.

NO >> Repair as needed.

13.INSPECTION OF ALTERNATOR PULLEY

Check alternator pulley. Refer to CHG-31, "Inspection".

Is alternator pulley normal?

YES >> Replace alternator. Refer to <u>CHG-31, "Removal and Installation"</u>.

NO >> Repair as needed.

14."S" TERMINAL CIRCUIT INSPECTION

Check "S" terminal circuit. Refer to CHG-18, "Diagnosis Procedure".

Is the "S" terminal circuit normal?

- YES >> Replace alternator. Refer to CHG-31. "Removal and Installation".
- NO >> Repair as needed.

### < BASIC INSPECTION >

### Work Flow (Without EXP-800 NI or GR8-1200 NI)

INFOID:000000009945391

А

### OVERALL SEQUENCE

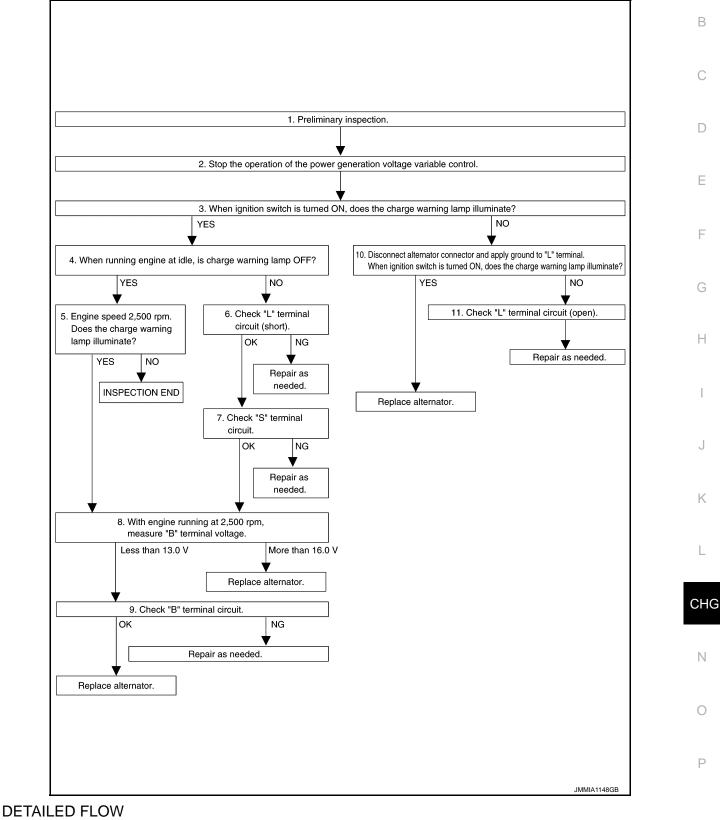

### **1.**PRELIMINARY INSPECTION

Perform the preliminary inspection. Refer to CHG-27, "Inspection Procedure".

< BASIC INSPECTION >

>> GO TO 2.

2.STOP POWER GENERATION VOLTAGE VARIABLE CONTROL SYSTEM

Stop the operation of the power generation voltage variable control in either of the following procedures.

- After selecting "ENGINE" of "SELECT SYSTEM" using CONSULT, set the DUTY value of "ALTERNATOR DUTY" to 0 % by selecting "ALTERNATOR DUTY" of "Active Test". Continue "Active Test" until the end of inspection. (When the DUTY value is 0 or 100 %, the normal power generation is performed according to the characteristic of the IC regulator of the alternator.)
- Turn the ignition switch OFF, and disconnect the battery current sensor connector. [However, DTC (P1550 P1554) of the engine might remain. After finishing the inspection, connect the battery current sensor connector and erase the self-diagnostic results history of the engine using CONSULT.]

>> GO TO 3.

**3.** INSPECTION WITH CHARGE WARNING LAMP (IGNITION SWITCH IS TURNED ON)

When ignition switch is turned ON

Does the charge warning lamp illuminate?

YES >> GO TO 4.

NO >> GO TO 10.

**4.**INSPECTION WITH CHARGE WARNING LAMP (IDLING)

Start the engine and run it at idle.

Does the charge warning lamp turn OFF?

YES >> GO TO 5. NO >> GO TO 6.

**5.** INSPECTION WITH CHARGE WARNING LAMP (ENGINE AT 2,500 RPM)

Increase and maintain the engine speed at 2,500 rpm.

Does the charge warning lamp illuminate?

YES >> GO TO 8.

NO >> INSPECTION END

6. "L" TERMINAL CIRCUIT (SHORT) INSPECTION

Check "L" terminal circuit (short). Refer to CHG-17, "Diagnosis Procedure".

Is the inspection result normal?

YES >> GO TO 7.

NO >> Repair as needed.

7. "S" TERMINAL CIRCUIT INSPECTION

Check "S" terminal circuit. Refer to CHG-18, "Diagnosis Procedure".

Is the inspection result normal?

YES >> GO TO 8.

NO >> Repair as needed.

**8.**MEASURE "B" TERMINAL VOLTAGE

Start engine. With engine running at 2,500 rpm, measure "B" terminal voltage.

What voltage does the measurement result show?

Less than 13.0 V>>GO TO 9.

More than 16.0 V>>Replace alternator. Refer to <u>CHG-31, "Removal and Installation"</u>.

9. "B" TERMINAL CIRCUIT INSPECTION

Check "B" terminal circuit. Refer to CHG-14, "Diagnosis Procedure".

Is the inspection result normal?

YES >> Replace alternator. Refer to <u>CHG-31. "Removal and Installation"</u>.

NO >> Repair as needed.

10. INSPECTION WITH CHARGE WARNING LAMP (IGNITION SWITCH IS ON)

| < BASIC INSPECTION >                                                                                                    |     |
|----------------------------------------------------------------------------------------------------|-----|
| <ol> <li>Disconnect alternator connector and apply ground to "L" terminal.</li> <li>Turn the ignition switch ON.</li> </ol>             | А   |
| Does the charge warning lamp illuminate?                                                                                                |     |
| <ul> <li>YES &gt;&gt; Replace alternator. Refer to <u>CHG-31, "Removal and Installation"</u>.</li> <li>NO &gt;&gt; GO TO 11.</li> </ul> | В   |
| 11.CHECK "L" TERMINAL CIRCUIT (OPEN)                                                                                                    |     |
| Check "L" terminal circuit (open). Refer to CHG-15, "Diagnosis Procedure".                                                              | С   |
|                                                                                                    | C   |
| >> Repair as needed.                                                                                                    |     |
|                                                                                                    | D   |
|                                                                                                    |     |
|                                                                                                    | Е   |
|                                                                                                    |     |
|                                                                                                    |     |
|                                                                                                    | F   |
|                                                                                                    |     |
|                                                                                                    | G   |
|                                                                                                    | 0   |
|                                                                                                    |     |
|                                                                                                    | Η   |
|                                                                                                    |     |
|                                                                                                    |     |
|                                                                                                    |     |
|                                                                                                    |     |
|                                                                                                    | J   |
|                                                                                                    |     |
|                                                                                                    | K   |
|                                                                                                    |     |
|                                                                                                    | L   |
|                                                                                                    |     |
|                                                                                                    |     |
|                                                                                                    | CHO |
|                                                                                                    |     |
|                                                                                                    | Ν   |
|                                                                                                    |     |
|                                                                                                    |     |
|                                                                                                    | 0   |
|                                                                                                    |     |
|                                                                                                    | Ρ   |
|                                                                                                    |     |
|                                                                                                    |     |

# < SYSTEM DESCRIPTION >

# SYSTEM DESCRIPTION CHARGING SYSTEM

### System Diagram

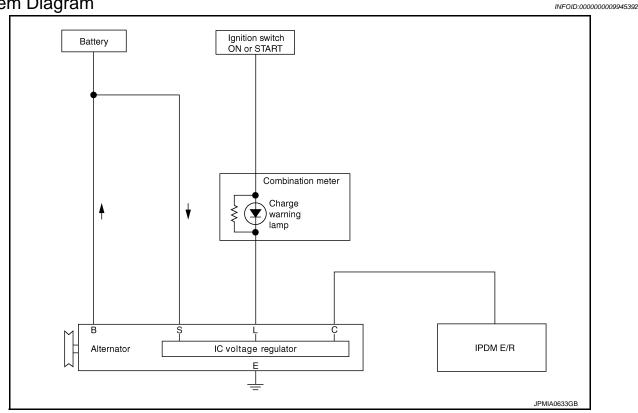

# System Description

INFOID:000000009945393

The alternator provides DC voltage to operate the vehicle's electrical system and to keep the battery charged. The voltage output is controlled by the IC voltage regulator.

# **Component Parts Location**

INFOID:000000009945394

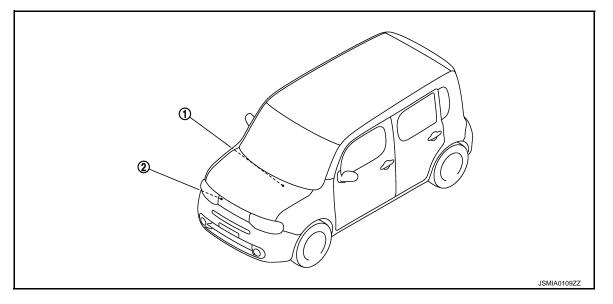

1. Charge warning lamp (On the combi- 2. Alternator nation meter)

# **CHARGING SYSTEM**

### < SYSTEM DESCRIPTION >

# Component Description

INFOID:000000009945395

А

Е

F

G

Н

J

Κ

L

| Component part                          | Description                                                                                                    |
|-----------------------------------------|----------------------------------------------------------------------------------------------------|
| Alternator                              | The alternator provides DC voltage to operate the vehicle electrical system and to keep the battery charged.                                                                                                    |
| Combination meter (Charge warning lamp) | <ul> <li>The IC voltage regulator warning function activates to illuminate the charge warning lamp, if any of the following symptoms occur while alternator is operating:</li> <li>Excessive voltage is produced.</li> <li>No voltage is produced.</li> </ul> |

0

# **POWER GENERATION VOLTAGE VARIABLE CONTROL SYSTEM** < SYSTEM DESCRIPTION >

# POWER GENERATION VOLTAGE VARIABLE CONTROL SYSTEM

System Diagram

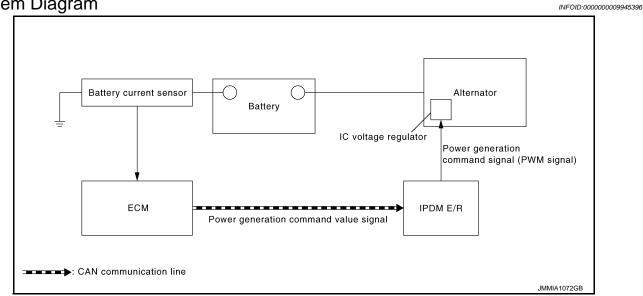

# System Description

INFOID:000000009945397

By performing the power generation voltage variable control, the engine load due to the power generation of the alternator is reduced and fuel consumption is decreased.

### NOTE:

When any malfunction is detected in the power generation voltage variable control system, the power generation is performed according to the characteristic of the IC voltage regulator of the alternator.

### **Component Parts Location**

INFOID:000000009945398

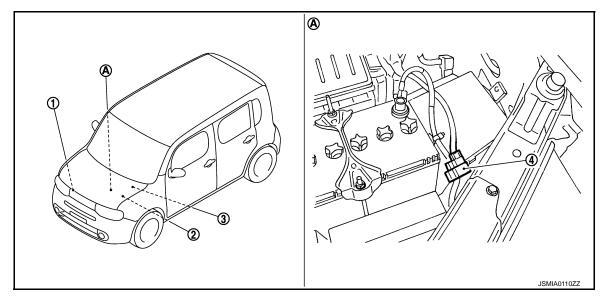

1. Alternator

- 2. IPDM E/R 3. Refer to PCS-5, "Component Parts Location".(WITH I-KEY) Refer to PCS-36, "Component Parts Location".(WITHOUT I-KEY)
  - ECM Refer to EC-36, "Component Parts Location".

- 4. Battery current sensor
- Engine room dash panel (LH) Α.

# POWER GENERATION VOLTAGE VARIABLE CONTROL SYSTEM

< SYSTEM DESCRIPTION >

# **Component Description**

INFOID:000000009945399

А

| Component part                    | Description                                                                                                    |  |  |
|-----------------------------------|----------------------------------------------------------------------------------------------------|--|--|
| Battery current sensor            | Battery current sensor is installed to the battery cable at the neg-<br>ative terminal, and it detects the charging/discharging current of<br>the battery and sends the voltage signal to ECM according to the<br>current value.                                                                                                    |  |  |
| ECM                               | Battery current sensor detects the charging/discharging current of<br>the battery. ECM judges the battery condition based on this signal.<br>ECM judges whether to perform the power generation voltage<br>variable control according to the battery condition.<br>When performing the power generation voltage variable control,<br>ECM calculates the target power generation voltage according to<br>the battery condition and sends the calculated value as the power<br>generation command value to IPDM E/R. |  |  |
| IPDM E/R                          | IPDM E/R converts the received power generation command val-<br>ue into the power generation command signal (PWM signal) and<br>sends it to the IC voltage regulator.                                                                                                    |  |  |
| Alternator (IC voltage regulator) | IC voltage regulator controls the power generation voltage by the target power generation voltage based on the received power generation command signal.<br>When there is no power generation command signal, the alternator performs the normal power generation according to the characteristic of the IC voltage regulator.                                                                                                    |  |  |

J

Κ

L

Ν

0

# DTC/CIRCUIT DIAGNOSIS B TERMINAL CIRCUIT

# Description

INFOID:000000009945400

"B" terminal circuit supplies power to charge the battery and to operate the vehicle's electrical system.

### Diagnosis Procedure

INFOID:000000009945401

# **1.**CHECK "B" TERMINAL CONNECTION

1. Turn ignition switch OFF.

2. Check if "B" terminal is clean and tight.

Is the inspection result normal?

YES >> GO TO 2.

NO >> Repair "B" terminal connection. Confirm repair by performing complete Charging system test using EXP-800 NI or GR8-1200 NI (if available). Refer to the applicable Instruction Manual for proper testing procedures.

2.CHECK "B" TERMINAL CIRCUIT

Check voltage between alternator "B" terminal and ground.

| (+)                     |          | ()     | Voltage (Approx.) |
|-------------------------|----------|--------|-------------------|
| Alternator "B" terminal | Terminal | ()     |                   |
| F14                     | 1        | Ground | Battery voltage   |

Is the inspection result normal?

YES >> GO TO 3.

NO >> Check harness for open between alternator and fusible link.

**3.**CHECK "B" TERMINAL CONNECTION (VOLTAGE DROP TEST)

1. Start engine, then engine running at idle and warm.

2. Check voltage between battery positive terminal and alternator "B" terminal.

| (1)                       | (-)                     |          | (–)             |  | Voltage (Approx.) |
|---------------------------|-------------------------|----------|-----------------|--|-------------------|
| (+)                       | Alternator "B" terminal | Terminal |                 |  |                   |
| Battery positive terminal | F14                     | 1        | Less than 0.2 V |  |                   |

Is the inspection result normal?

YES >> "B" terminal circuit is normal. Refer to <u>CHG-3</u>, "Work Flow (With EXP-800 NI or <u>GR8-1200 NI</u>)" or <u>CHG-7</u>, "Work Flow (Without EXP-800 NI or <u>GR8-1200 NI</u>)".

NO >> Check harness between battery and alternator for poor continuity.

# L TERMINAL CIRCUIT (OPEN)

### < DTC/CIRCUIT DIAGNOSIS >

# L TERMINAL CIRCUIT (OPEN)

### Description

The "L" terminal circuit controls the charge warning lamp. The charge warning lamp illuminates when the ignition switch is set to ON or START. When the alternator is providing sufficient voltage with the engine running, the charge warning lamp will go off. If the charge warning lamp illuminates with the engine running, a malfunction is indicated.

# Diagnosis Procedure

**1.**CHECK "L" TERMINAL CONNECTION

- 1. Turn ignition switch OFF.
- 2. Check if "L" terminal is clean and tight.

### Is the inspection result normal?

- YES >> GO TO 2.
- NO >> Repair "L" terminal connection. Confirm repair by performing complete Charging system test using EXP-800 NI or GR8-1200 NI (if available). Refer to the applicable Instruction Manual for proper testing procedures.

# **2.**CHECK "L" TERMINAL CIRCUIT (OPEN)

- 1. Disconnect alternator connector.
- 2. Apply ground to alternator harness connector terminal.
- 3. Check condition of the charge warning lamp with the ignition switch in the ON position.

| Alternator harness connector | connector Terminal |        | Con                      | dition              |
|------------------------------|--------------------|--------|--------------------------|---------------------|
| Alternator namess connector  |                    | Ground | Ignition switch position | Charge warning lamp |
| F15                          | 3                  |        | ON                       | Illuminate          |

### Does it illuminate?

YES >> "L" terminal circuit is normal. Refer to CHG-3, "Work Flow (With EXP-800 NI or GR8-1200 NI)" or CHG-7, "Work Flow (Without EXP-800 NI or GR8-1200 NI)".

### NO >> GO TO 3.

### **3.**CHECK HARNESS CONTINUITY (OPEN CIRCUIT)

- 1. Disconnect the battery cable from the negative terminal.
- 2. Disconnect the combination meter connector.
- 3. Check continuity between alternator harness connector and combination meter harness connector.

| - | Alternator harness connector |              | Combination meter harness connector |              | Continuity | _   |
|---|------------------------------|--------------|-------------------------------------|--------------|------------|-----|
| - | Connector No.                | Terminal No. | Connector No.                       | Terminal No. | Continuity | CHG |
| - | F15                          | 3            | M34                                 | 38           | Existed    |     |

### Is the inspection result normal?

YES >> GO TO 4.

NO >> Repair the harness or connector.

**4.**CHECK HARNESS CONTINUITY (OPEN CIRCUIT)

Check continuity between combination meter harness connector M34 terminal 28 and 10A fuse [No.3, located in the fuse block(J/B)].

Does continuity exist?

YES >> GO TO 5.

NO >> Repair the harness.

**5.**CHECK POWER SUPPLY CIRCUIT

1. Connect the battery cable to the negative terminal.

2. Check voltage between combination meter harness connector and ground.

# CHG-15

А

D

E

Н

Κ

Ν

Ρ

INFOID:000000009945402

INFOID:000000009945403

# L TERMINAL CIRCUIT (OPEN)

### < DTC/CIRCUIT DIAGNOSIS >

| Terminals                              |          |           |                                               |                   |  |
|----------------------------------------|----------|-----------|-----------------------------------------------|-------------------|--|
| (+)                                    |          | Condition |                                               | Voltage (Approx.) |  |
| Combination meter<br>harness connector | Terminal | ()        |                                               |                   |  |
| M34                                    | 28       | Ground    | When the ignition switch is in<br>ON position | Battery voltage   |  |

Is the inspection result normal?

YES >> Replace combination meter.

NO >> Inspect the power supply circuit. Refer to <u>PG-33</u>, "Wiring Diagram - IGNITION POWER SUPPLY - <u>"</u>.

# L TERMINAL CIRCUIT (SHORT)

### < DTC/CIRCUIT DIAGNOSIS >

# L TERMINAL CIRCUIT (SHORT)

# Description

The "L" terminal circuit controls the charge warning lamp. The charge warning lamp illuminates when the ignition switch is set to ON or START. When the alternator is providing sufficient voltage with the engine running, the charge warning lamp will go off. If the charge warning lamp illuminates with the engine running, a malfunction is indicated.

### Diagnosis Procedure

#### 1.CHECK "L" TERMINAL CIRCUIT (SHORT) 1. Turn ignition switch OFF. 2. Disconnect alternator connector. 3. Turn ignition switch ON. Does charge warning lamp illuminate? YES >> GO TO 2. NO >> Refer to CHG-3, "Work Flow (With EXP-800 NI or GR8-1200 NI)" or CHG-7, "Work Flow (Without EXP-800 NI or GR8-1200 NI)". 2. CHECK HARNESS CONTINUITY (SHORT CIRCUIT) Turn ignition switch OFF. 1. 2. Disconnect the battery cable from the negative terminal.

- Disconnect combination meter connector.
- 4. Check continuity between combination meter harness connector and ground.

| Combination meter harness connector |              |        | Continuity  |   |
|-------------------------------------|--------------|--------|-------------|---|
| Connector No.                       | Terminal No. | Ground | Continuity  | / |
| M34                                 | 38           | 1      | Not existed |   |

Is the inspection result normal?

YES >> Replace combination meter.

NO >> Repair the harness.

Κ

А

В

D

Е

F

Н

INFOID:000000009945404

INFOID:000000009945405

 $\sim$ 

Р

# S TERMINAL CIRCUIT

### Description

The output voltage of the alternator is controlled by the IC voltage regulator at the "S" terminal detecting the input voltage.

The "S" terminal circuit detects the battery voltage to adjust the alternator output voltage with the IC voltage regulator.

### Diagnosis Procedure

INFOID:000000009945407

INFOID:000000009945406

### **1.**CHECK "S" TERMINAL CONNECTION

- 1. Turn ignition switch OFF.
- 2. Check if "S" terminal is clean and tight.

Is the inspection result normal?

- YES >> GO TO 2.
- NO >> Repair "S" terminal connection. Confirm repair by performing complete Charging system test using EXP-800 NI or GR8-1200 NI (if available). Refer to the applicable Instruction Manual for proper testing procedures.

# 2. CHECK "S" TERMINAL CIRCUIT

Check voltage between alternator harness connector and ground.

| (+)                          |          | (_)    | Voltage (Approx.) |  |
|------------------------------|----------|--------|-------------------|--|
| Alternator harness connector | Terminal | _ (-)  |                   |  |
| F15                          | 4        | Ground | Battery voltage   |  |

Is the inspection result normal?

- YES >> Refer to <u>CHG-3, "Work Flow (With EXP-800 NI or GR8-1200 NI)"</u> or <u>CHG-7, "Work Flow (Without EXP-800 NI or GR8-1200 NI)"</u>.
- NO >> Check harness for open between alternator and fuse.

# CHARGING SYSTEM

Wiring Diagram - CHARGING SYSTEM -

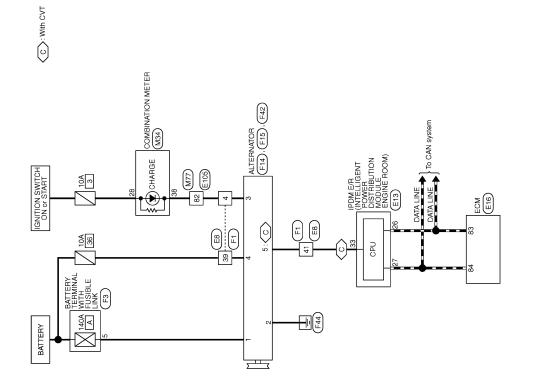

CHARGING SYSTEM

CHG

А

В

С

D

Ε

F

G

Н

J

Κ

L

INFOID:000000009945408

Ν

Ρ

0

2009/02/27

JCMWM4094GB

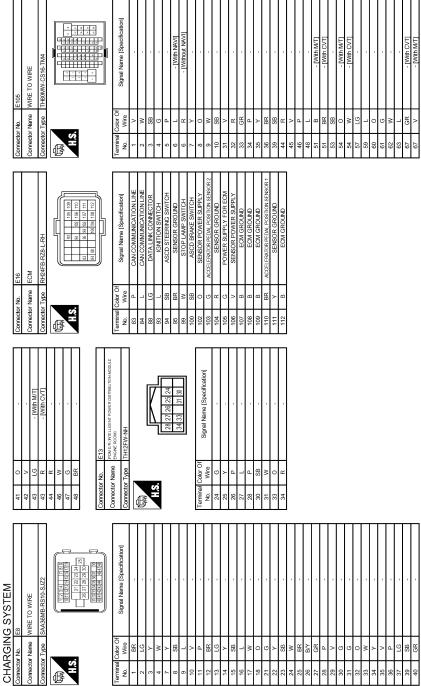

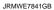

HS

ß

erminal No.

# CHARGING SYSTEM

| Corrector two. F42<br>Connector Name ALTERVATOR<br>Connector Type 24340.79906                                                                                                    | 2     Byr     -       Connector Name     CMBINATION METER       Connector Name     CMBINATION METER       Connector Name     CMBINATION METER       Connector Name     CMBINATION METER       Connector Name     CMBINATION METER       Connector Name     CMBINATION METER       Connector Name     CMBINATION METER       Connector Name     CMBINATION METER       Mane     Connector Name       Connector Name     CONNECTOR       1     L       2     P       2     V       3     L       4     VIR <vience signal<="" speed="" td="">       10     SIGNAL       11     CANH       12     R/S       13     B/R       14     VIR VELICE SPEED SIGNAL       15     R/S       16     RAVICH SIGNAL       17     R/S       18     RAVICH SIGNAL       19     P       21     B/S       22     B       23     B       23     B       240 UND       223     B       23     B       240 UND</vience>                                                                                                    |  |
|----------------------------------------------------------------------------------------------------|----------------------------------------------------------------------------------------------------|--|
| Terminal Color Of<br>No.         Signal Name [Specification]           No.         Wree         Signal Name [Specification]           Signal Name         F14         -           Connector Name         AuTERNATOR         -           Connector Name         24340.657-22         -                                                                                                    | Terminal Color Of<br>Nine     Signal Name (Specification)       i     in       i     in       i     in       i     in       i     in       i     in       i     in       i     in       i     in       i     in       i     in       i     in       i     in       i     in       i     in       i     in       i     in                                                                                                    |  |
| 12         GR         .           13         BR         .           14         B         .           15         W         .           16         Y         .           17         P         .           18         .         .           16         Y         .           22         L         .           23         W         .           26         R         .           26         R         .           26         R         .           26         R         .           27         L         . | 28         V           29         V           29         FX           29         FX           29         FX           29         FX           29         FX           29         FX           29         FX           29         FX           29         FX           29         FX           29         FX           21         FX           22         FX           23         FX           24         FX           25         FX           26         FX           27         FX           28         FX           29         FX           21         FX           22         Connector Name           Antreative teal with writelistic Law           Extender Yape         Extender Antreation of the field of the field of th |  |
| CHARGING SYSTEM           69         P           70         SHELD           71         SHE           72         LG           73         P           74         V           76         Y           77         LG           78         O           76         Y           77         LG           78         O           79         G           80         P           81         L           20         S                                                                                               | 84         8-           91         V           92         V           93         V           95         V           95         S           95         S           96         S           97         S           98         S           99         S           90         S           90         S           91         S           92         S           93         S           94         V           95         S           1         S           1         S           1         S           1         S           1         S           1         S           1         V           1         V           1         S           1         S           1         S           1         S           1         S           1         S           1         S           1         S           1         S           1                                                                                                    |  |

JRMWE7842GB

Ο

А

В

С

D

Е

F

G

Н

J

Κ

L

CHG

Ν

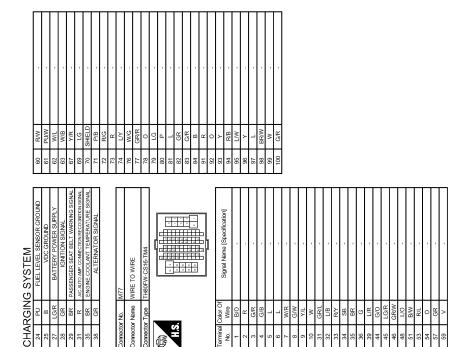

JRMWE7843GB

# < SYMPTOM DIAGNOSIS > SYMPTOM DIAGNOSIS CHARGING SYSTEM

# Symptom Table

INFOID:000000009945409

А

F

G

Н

J

Κ

L

| Symptom                                                                            | Reference                                                          |   |
|------------------------------------------------------------------------------------|--------------------------------------------------------------------|---|
| Discharged battery                                                                 |                                                                    | ( |
| The charge warning lamp does not illuminate when the ignition switch is set to ON. | Refer to CHG-3, "Work Flow (With EXP-800 NI or GR8-1200 NI)"       | Г |
| The charge warning lamp does not turn OFF after the engine starts.                 | or <u>CHG-7, "Work Flow (Without EXP-800 NI or GR8-1200 NI)"</u> . |   |
| The charging warning lamp turns ON when increasing the engine speed.               |                                                                    | E |

CHG

Ν

0

# < PRECAUTION > PRECAUTION

# PRECAUTIONS

### Precaution for Supplemental Restraint System (SRS) "AIR BAG" and "SEAT BELT PRE-TENSIONER"

The Supplemental Restraint System such as "AIR BAG" and "SEAT BELT PRE-TENSIONER", used along with a front seat belt, helps to reduce the risk or severity of injury to the driver and front passenger for certain types of collision. This system includes seat belt switch inputs and dual stage front air bag modules. The SRS system uses the seat belt switches to determine the front air bag deployment, and may only deploy one front air bag, depending on the severity of a collision and whether the front occupants are belted or unbelted. Information necessary to service the system safely is included in the "SRS AIR BAG" and "SEAT BELT" of this Service Manual.

### WARNING:

Always observe the following items for preventing accidental activation.

- To avoid rendering the SRS inoperative, which could increase the risk of personal injury or death in the event of a collision that would result in air bag inflation, all maintenance must be performed by an authorized NISSAN/INFINITI dealer.
- Improper maintenance, including incorrect removal and installation of the SRS, can lead to personal injury caused by unintentional activation of the system. For removal of Spiral Cable and Air Bag Module, see "SRS AIR BAG".
- Never use electrical test equipment on any circuit related to the SRS unless instructed to in this Service Manual. SRS wiring harnesses can be identified by yellow and/or orange harnesses or harness connectors.

### PRECAUTIONS WHEN USING POWER TOOLS (AIR OR ELECTRIC) AND HAMMERS

### WARNING:

Always observe the following items for preventing accidental activation.

- When working near the Air Bag Diagnosis Sensor Unit or other Air Bag System sensors with the ignition ON or engine running, never use air or electric power tools or strike near the sensor(s) with a hammer. Heavy vibration could activate the sensor(s) and deploy the air bag(s), possibly causing serious injury.
- When using air or electric power tools or hammers, always switch the ignition OFF, disconnect the battery, and wait at least 3 minutes before performing any service.

Precaution for Power Generation Voltage Variable Control System

INFOID:000000009945411

INFOID:000000010137726

### **CAUTION:**

For model with power generation voltage variable control system, the battery current sensor that is installed to the battery cable at the negative terminal measures the charging/discharging current of the battery, and performs various controls. If the electrical component or the ground wire is connected directly to the battery terminal, the current other than that being measured with the battery current sensor is charging to or discharging from the battery. This condition causes the malfunction of the control, and then the battery discharge may occur. Do not connect the electrical component or the ground wire directly to the battery terminal.

Precautions for Removing of Battery Terminal

 When removing the 12V battery terminal, turn OFF the ignition switch and wait at least 30 seconds.
 NOTE:

ECU may be active for several tens of seconds after the ignition switch is turned OFF. If the battery terminal is removed before ECU stops, then a DTC detection error or ECU data corruption may occur.

• For vehicles with the 2-batteries, be sure to connect the main battery and the sub battery before turning ON the ignition switch. **NOTE:** 

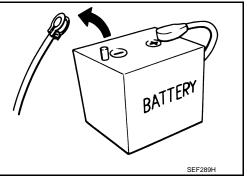

### PRECAUTIONS

< PRECAUTION >

| If the ignition switch is turned ON with any one of the terminals of main battery and sub battery discon-             |   |
|----------------------------------------------------------------------------------------------------|---|
| nected, then DTC may be detected.                                                                                     | А |
| <ul> <li>After installing the 12V battery, always check "Self Diagnosis Result" of all ECUs and erase DTC.</li> </ul> |   |
| NOTE:                                                                                                    |   |

The removal of 12V battery may cause a DTC detection error.

Ν

Ο

Ρ

В

С

D

Е

F

G

Н

J

Κ

L

# < PREPARATION > PREPARATION PREPARATION

# Special Service Tools

INFOID:000000009945412

| Tool num<br>(Kent-Moor<br>Tool nar                                                        | e No.)      | Description                                                                                                    |
|-------------------------------------------------------------------------------------------|-------------|----------------------------------------------------------------------------------------------------|
| —<br>(—) Model GR8-1200 NI<br>Multitasking battery and electrical di-<br>agnostic station | AWIIA1239ZZ | Tests batteries, starting and charging sys-<br>tems and charges batteries.<br>For operating instructions, refer to diagnos-<br>tic station instruction manual. |
| —<br>(—) Model EXP-800 NI<br>Battery and electrical diagnostic ana-<br>lyzer              | JSMIA0806ZZ | Tests batteries and charging systems.<br>For operating instructions, refer to diagnos-<br>tic analyzer instruction manual.                                     |
| Commercial Service Tools                                                                  |             | INFOID:0000000099454                                                                                                    |
| Tool name                                                                                 |             | Description                                                                                                    |
| Power tool                                                                                |             | Loosening bolts, nuts and screws                                                                                                    |

PIIB1407E

|                                                                                                    | SYSTEM PRELIMINARY IN                  | ISPECTION             |
|----------------------------------------------------------------------------------------------------|----------------------------------------|-----------------------|
| <pre>&lt; PERIODIC MAINTENANCE &gt; PERIODIC MAINTENANCE &gt;</pre>                                                          |                                        |                       |
|                                                                                                    |                                        |                       |
| CHARGING SYSTEM PR                                                                                                    | ELIMINARY INSPECTIO                    | N                     |
| Inspection Procedure                                                                                                    |                                        | INFOID:00000009945414 |
| 1.CHECK BATTERY TERMINALS                                                                                                    | CONNECTION                             |                       |
| Check if battery terminals are clean a                                                                                       | and tight.                             |                       |
| Is the inspection result normal?                                                                                             |                                        |                       |
| YES >> GO TO 2.                                                                                                    |                                        |                       |
| NO >> Repair battery terminals<br>2.CHECK FUSE                                                                               | connection.                            |                       |
|                                                                                                    |                                        |                       |
| Check for blown fuse and fusible link                                                                                        |                                        |                       |
| Unit                                                                                                    | Power source (Power supply terminals)  | Fuse No.              |
| Alternator                                                                                                    | Battery ("S" terminal)                 | 36                    |
| Combination meter                                                                                                    | Ignition switch ON ("L" terminal)      | 3                     |
| Is the inspection result normal?<br>YES >> GO TO 3.<br>NO >> Be sure to eliminate the<br><b>3.</b> CHECK "E" TERMINAL CONNEC | cause of malfunction before installing | g new fuse.           |
| Check if "E" terminal (alternator grou                                                                                       | nd) is clean and tight.                |                       |
| Is the inspection result normal?YES>> GO TO 4.NO>> Repair "E" terminal (alter                                                | rnator ground) connection.             |                       |
| <b>4.</b> CHECK DRIVE BELT TENSION                                                                                           |                                        |                       |
| Check drive belt tension. Refer to EN                                                                                        | <u>1-13. "Checking"</u>                |                       |
| Is the inspection result normal?                                                                                             |                                        |                       |
| YES >> INSPECTION END                                                                                                    |                                        |                       |
| NO >> Repair as needed.                                                                                                    |                                        |                       |
|                                                                                                    |                                        |                       |
|                                                                                                    |                                        |                       |

CHG

Ν

0

Ρ

# POWER GENERATION VOLTAGE VARIABLE CONTROL SYSTEM OPERATION INSPECTION

< PERIODIC MAINTENANCE >

# POWER GENERATION VOLTAGE VARIABLE CONTROL SYSTEM OPER-ATION INSPECTION

# Inspection Procedure

INFOID:000000009945415

### CAUTION:

When performing this inspection, always use a charged battery that has completed the battery inspection. (When the charging rate of the battery is low, the response speed of the voltage change will become slow. This can cause an incorrect inspection.)

**1.**CHECK ECM (CONSULT)

Perform ECM self-diagnosis with CONSULT. Refer to EC-112, "CONSULT Function".

Self-diagnostic results content

No malfunction detected>> GO TO 2.

Malfunction detected>> Check applicable parts, and repair or replace corresponding parts.

2.CHECK OPERATION OF POWER GENERATION VOLTAGE VARIABLE CONTROL SYSTEM

- 1. Connect CONSULT and start the engine.
- 2. The selector lever is in "P" or "N" position and all of the electric loads and A/C, etc. are turned OFF.
- 3. Select "ALTERNATOR DUTY" at "Active Test" of "ENGINE", and then check the value of "BATTERY VOLT" monitor when DUTY value of "ALTERNATOR DUTY" is set to 40.0%.

### **"BATTERY VOLT"**

2 seconds after setting the : 12 - 13.6 V DUTY value of "ALTERNA-TOR DUTY" to 40.0%

4. Check the value of "BATTERY VOLT" monitor when DUTY value of "ALTERNATOR DUTY" is set to 80.0%.

### **"BATTERY VOLT"**

20 seconds after setting the DUTY value of "ALTER-NATOR DUTY" to 80.0% : +0.5 V or more against the value of "BATTERY VOLT" monitor when DUTY value is 40.0%

Is the measurement value within the specification?

YES >> INSPECTION END NO >> GO TO 3.

**3.**CHECK IPDM E/R (CONSULT)

Perform IPDM E/R self-diagnosis with CONSULT. Refer to <u>PCS-12, "CONSULT Function (IPDM E/R)"</u> (with Intelligent Key System) or <u>PCS-43, "CONSULT Function (IPDM E/R)"</u> (without Intelligent Key System).

Self-diagnostic results content

No malfunction detected>> GO TO 4.

Malfunction detected>> Check applicable parts, and repair or replace corresponding parts.

# **4.**CHECK HARNESS BETWEEN ALTERNATOR AND IPDM E/R

1. Turn ignition switch OFF.

2. Disconnect alternator connector and IPDM E/R connector.

3. Check continuity between alternator harness connector and IPDM E/R harness connector.

| Alternator harness connector |          | IPDM E/R harness connector |          | Continuity |  |
|------------------------------|----------|----------------------------|----------|------------|--|
| Connector                    | Terminal | Connector                  | Terminal |            |  |
| F15                          | 5        | E13                        | 33       | Existed    |  |

4. Check continuity between alternator harness connector and ground.

# POWER GENERATION VOLTAGE VARIABLE CONTROL SYSTEM OPERATION INSPECTION

### < PERIODIC MAINTENANCE >

| Alternator harne                                                                 |                                  |                      | Continuity  |
|----------------------------------------------------------------------------------|----------------------------------|----------------------|-------------|
| Connector                                                                        | Terminal                         | Ground               |             |
| F15                                                                              | 5                                |                      | Not existed |
| the inspection result norm                                                       | al?                              |                      |             |
| <ul><li>/ES &gt;&gt; Replace IPDM E</li><li>NO &gt;&gt; Repair harness</li></ul> | E/R.<br>or connector between IPD | / E/R and alternator |             |
|                                                                                  | or connector between it Di       |                      |             |
|                                                                                  |                                  |                      |             |
|                                                                                  |                                  |                      |             |
|                                                                                  |                                  |                      |             |
|                                                                                  |                                  |                      |             |
|                                                                                  |                                  |                      |             |
|                                                                                  |                                  |                      |             |
|                                                                                  |                                  |                      |             |
|                                                                                  |                                  |                      |             |
|                                                                                  |                                  |                      |             |
|                                                                                  |                                  |                      |             |
|                                                                                  |                                  |                      |             |
|                                                                                  |                                  |                      |             |
|                                                                                  |                                  |                      |             |
|                                                                                  |                                  |                      |             |
|                                                                                  |                                  |                      |             |
|                                                                                  |                                  |                      |             |
|                                                                                  |                                  |                      |             |
|                                                                                  |                                  |                      |             |
|                                                                                  |                                  |                      |             |
|                                                                                  |                                  |                      |             |
|                                                                                  |                                  |                      |             |
|                                                                                  |                                  |                      |             |
|                                                                                  |                                  |                      |             |
|                                                                                  |                                  |                      |             |
|                                                                                  |                                  |                      |             |
|                                                                                  |                                  |                      |             |
|                                                                                  |                                  |                      |             |
|                                                                                  |                                  |                      |             |
|                                                                                  |                                  |                      |             |
|                                                                                  |                                  |                      |             |
|                                                                                  |                                  |                      |             |
|                                                                                  |                                  |                      |             |
|                                                                                  |                                  |                      |             |
|                                                                                  |                                  |                      |             |

# < REMOVAL AND INSTALLATION > REMOVAL AND INSTALLATION ALTERNATOR

# Exploded View

REMOVAL

INFOID:000000009945416

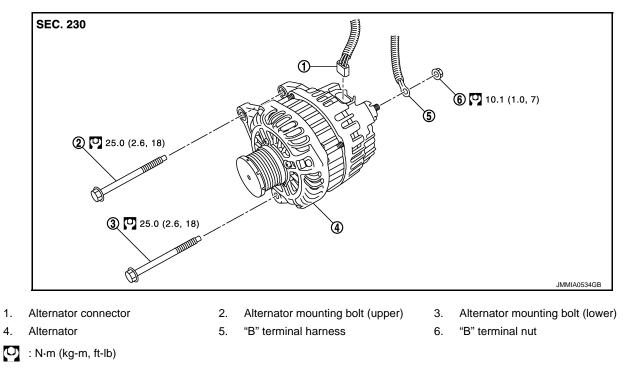

### DISASSEMBLY

Type: A002TJ0581

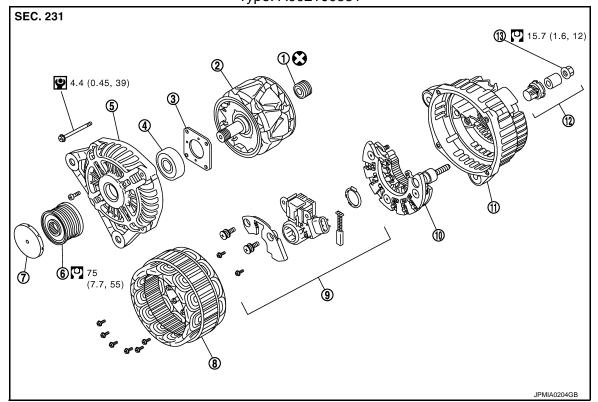

# ALTERNATOR

### < REMOVAL AND INSTALLATION >

- 1. Rear bearing
- 4. Front bearing
- 7. Pulley cap
- 10. Diode assembly
- 13. "B" terminal nut
- 🗙 : Always replace after every disassembly.
- : N·m (kg-m, ft-lb)
- : N·m (kg-m, in-lb)

# Removal and Installation

### REMOVAL

9.

- 1. Disconnect the battery cable from the negative terminal.
- 2. Remove drive belt. Refer to EM-13, "Removal and Installation".
- 3. Remove radiator reservoir tank.
- 4. Remove engine cover.
- 5. Remove engine cover clamp bolt (A), and engine cover clamp.
- 6. Remove "B" terminal nut (B) and "B" terminal harness.
- 7. Disconnect alternator connector (1).
- 8. Remove alternator mounting bolt (upper) (C).
  - Completely loosen alternator mounting bolt (lower) (D), and pull it out until the bolt head is in contact with the side member. And then, remove the alternator by pulling it forward. **NOTE:**

The alternator can be removed together with the bolts by pulling it forward and using the alternator bracket bolt hole cutout.

10. Remove alternator upward from the vehicle.

### INSTALLATION

Note the following items, and then install in the reverse order of removal. **CAUTION:** 

• Temporarily tighten the alternator bolts in order from the lower to the upper, and then tighten them in order from the upper to the lower.

For the alternator, the front side (pulley side) surface is the reference surface. Fit the reference surface to the alternator mounting part, and then tighten the bolts.

- Install alternator, and check tension of belt. Refer to <u>EM-13, "Checking"</u>.
- Be careful to tighten "B" terminal nut to the specified torque.
- For this model, the power generation voltage variable control system that controls the power generation voltage of the alternator has been adopted. Therefore, the power generation voltage variable control system operation inspection should be performed after replacing the alternator, and then make sure that the system operates normally. Refer to <u>CHG-28, "Inspection Procedure"</u>.

Inspection

ALTERNATOR PULLEY INSPECTION

Perform the following.

• One-way clutch pulley check.

### CAUTION:

#### Be careful not to damage rotor NOTE:

Secure rotor using suitable tool and a rolled shop towel.

- Rotor assembly
- 5. Front bracket assembly
- 8. Stator assembly

2.

- 11. Rear bracket assembly
- 3. Retainer
- 6. Pulley
- 9. IC voltage regulator assembly
- 12. Terminal set

D

А

INFOID:000000009945417

Ε

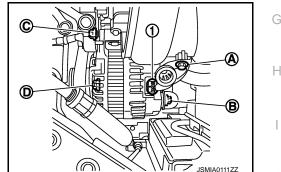

Κ

L

CHG

Ν

INFOID:000000009945418

# ALTERNATOR

### < REMOVAL AND INSTALLATION >

- 1. Check for locking; (Outer ring is turned clockwise when viewed from front.)
  - If it rotates in both directions, replace pulley.
- 2. Check for dragging. (Outer ring is turned counterclockwise when viewed from front.)
  - If it locks or unusual resistance is felt, replace pulley.

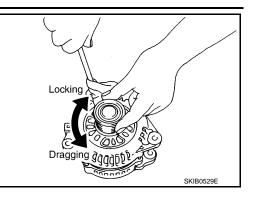

### SERVICE DATA AND SPECIFICATIONS (SDS)

### < SERVICE DATA AND SPECIFICATIONS (SDS)

# SERVICE DATA AND SPECIFICATIONS (SDS) SERVICE DATA AND SPECIFICATIONS (SDS)

# Alternator

А

INFOID:000000009945419

| Tura                                                      |         | A002TJ0581                                | - |
|-----------------------------------------------------------|---------|-------------------------------------------|---|
| Туре                                                      |         | MITSUBISHI make                           |   |
| Nominal rating                                            | [V - A] | 12 -110                                   |   |
| Ground polarity                                           |         | Negative                                  | D |
| Minimum revolution under no-load (When 13.5 V is applied) | [rpm]   | Less than 1,300                           |   |
| Hot output current (When 13.5 V is applied)               | [A/rpm] | More than 95/2,500<br>More than 116/5,000 | E |
| Regulated output voltage                                  | [V]     | 14.1 - 14.7 <sup>*</sup>                  |   |

\*: Adjustment range of power generation voltage variable control is 11.4 - 15.6 V.

CHG

Н

J

Κ

L

Ν

0

Р